# dB‐Lab F1

Project Management Software of the KLIPPEL ANALYZER SYSTEM (Document Revision 1.3)

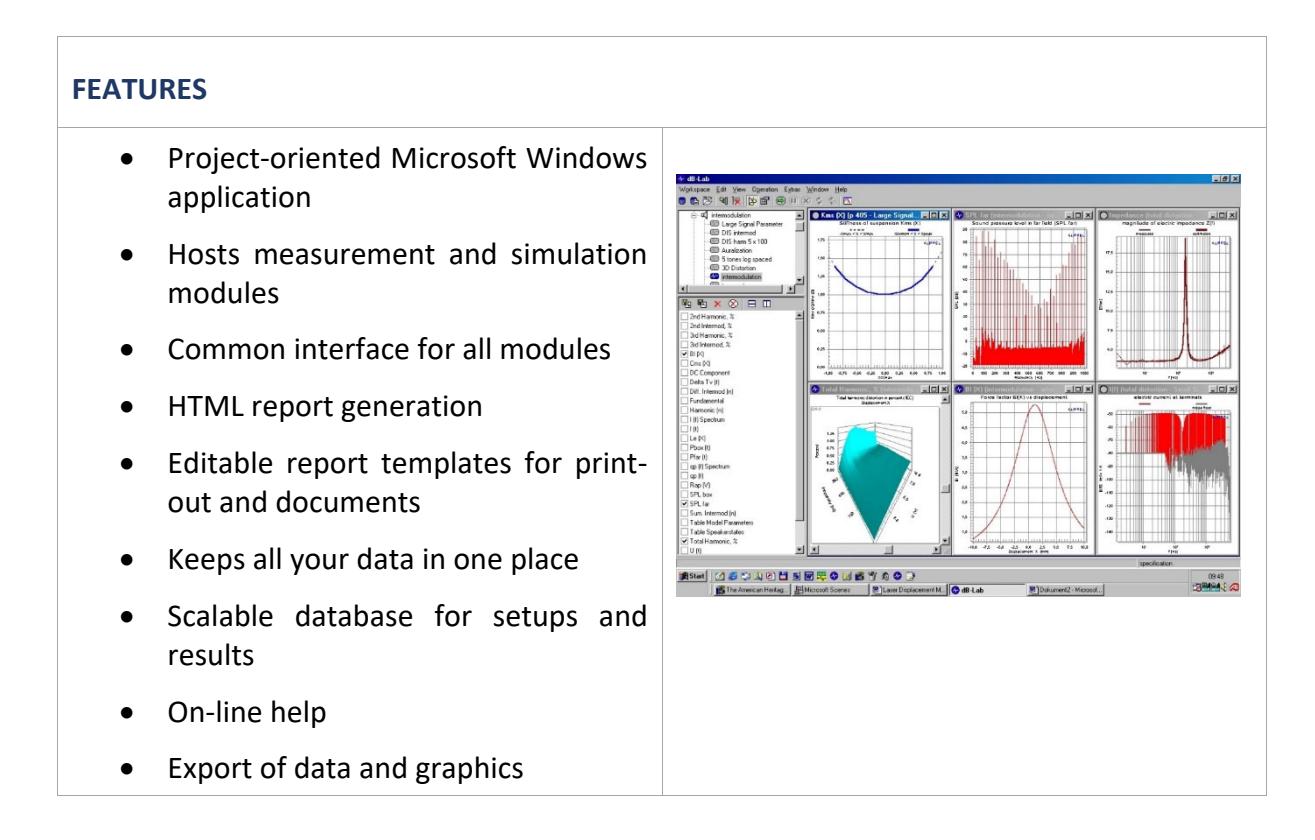

dB-Lab is the general frame for the computer software modules of the Klippel R&D System. It gives a simple and common environment to control all measurements and simulations and to visualize, store and handle even large amounts of data.

All of the user input, setup parameters and results are stored in a database which makes it easy to share, transfer and access information. dB‐Lab provides convenient tools to organize and maintain your data.

The work within dB-Lab is project oriented. The user may conveniently organize his projects in different folders. Customized setups can be saved as templates for other measurements.

The report generator of dB-Lab produces HTML-files that summarize the measurement results in an optimal way. Several standard templates for report generation are provided. They can easily be modified using a web‐site editor.

A dB-Lab Viewer is available for free for customers and 3<sup>rd</sup> parties, giving full access to existing results in the same environment as dB‐Lab.

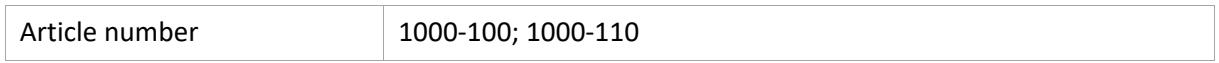

#### **CONTENT**

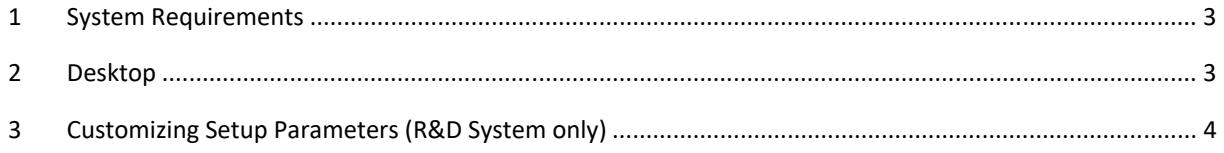

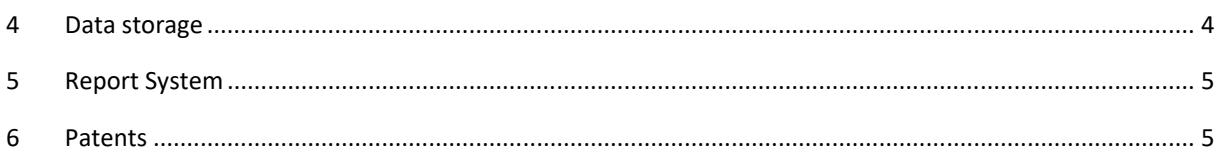

## **1 System Requirements**

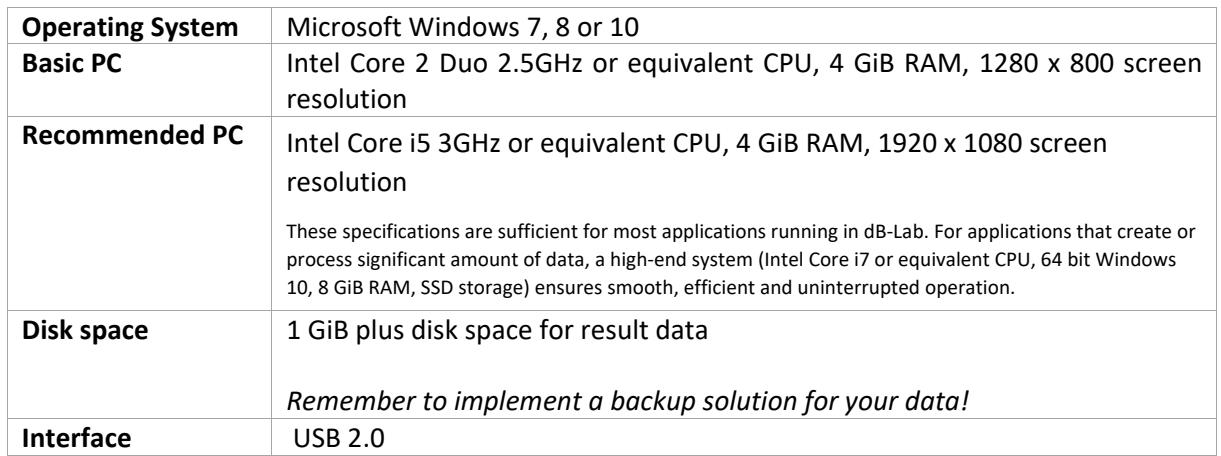

## **2 Desktop**

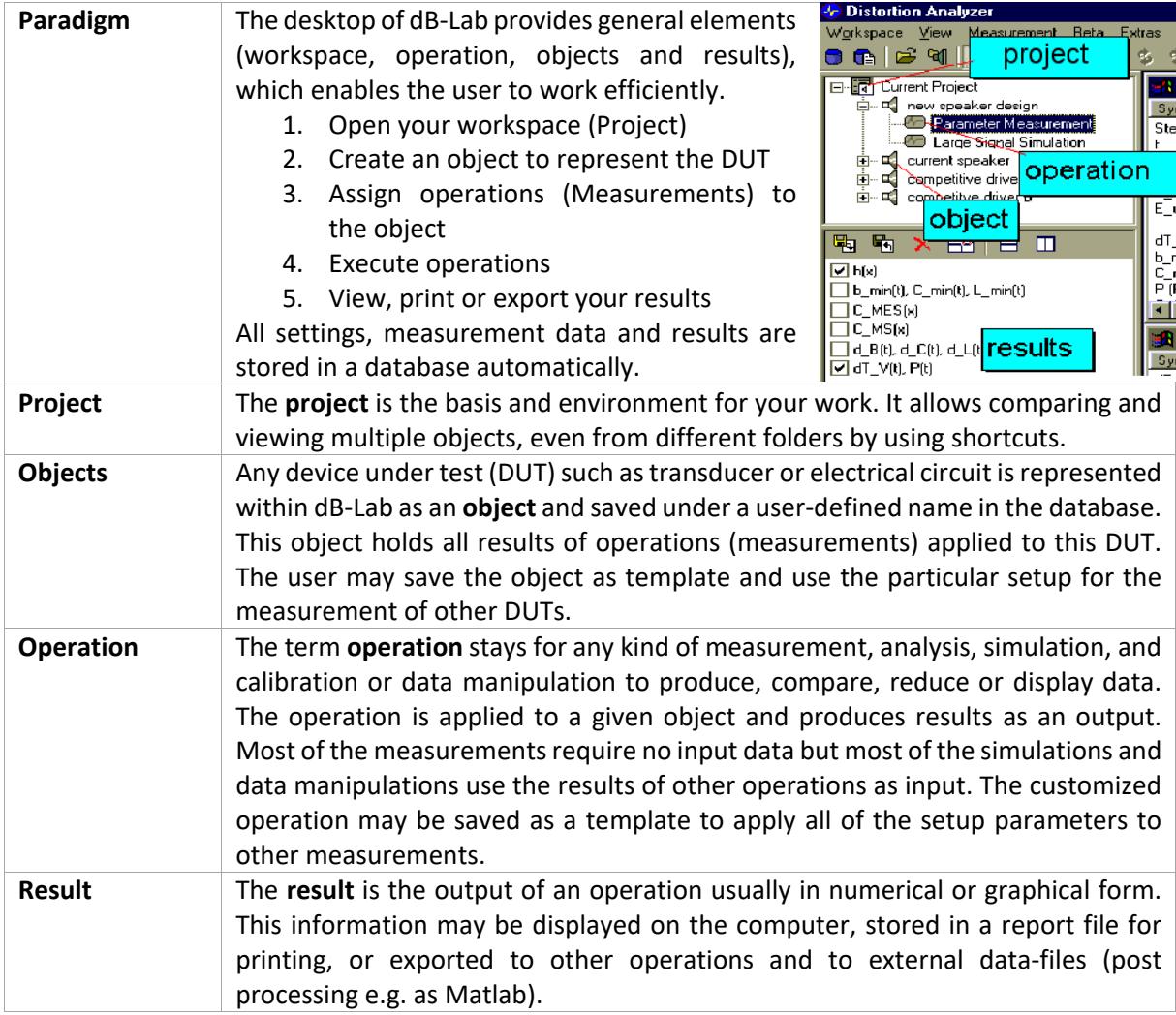

## **3 Customizing Setup Parameters (R&D System only)**

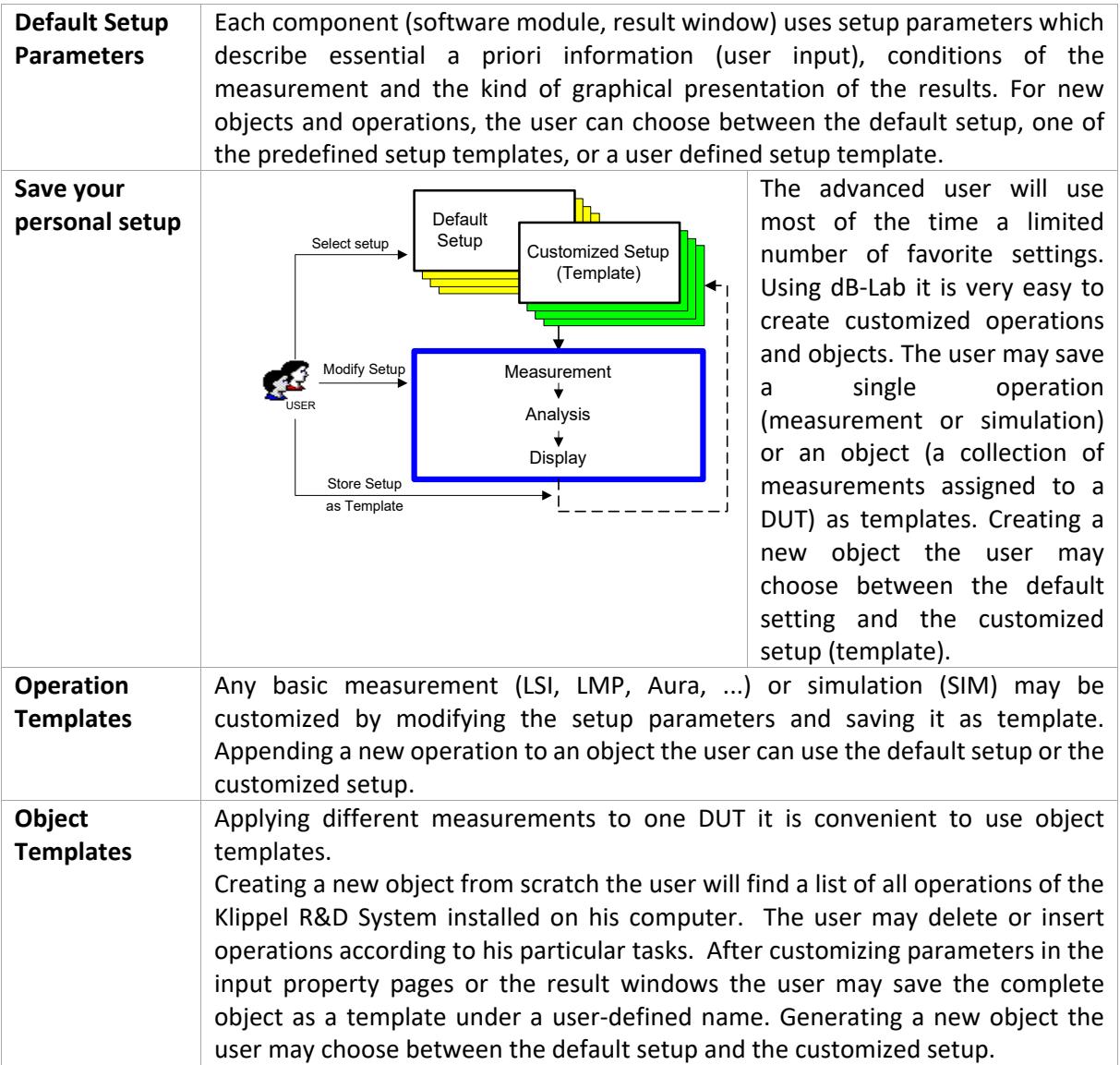

#### **4 Data storage**

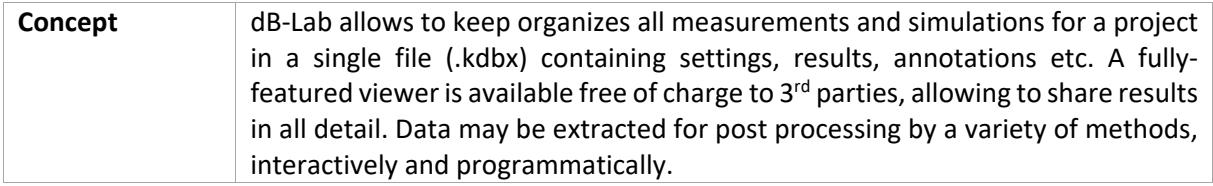

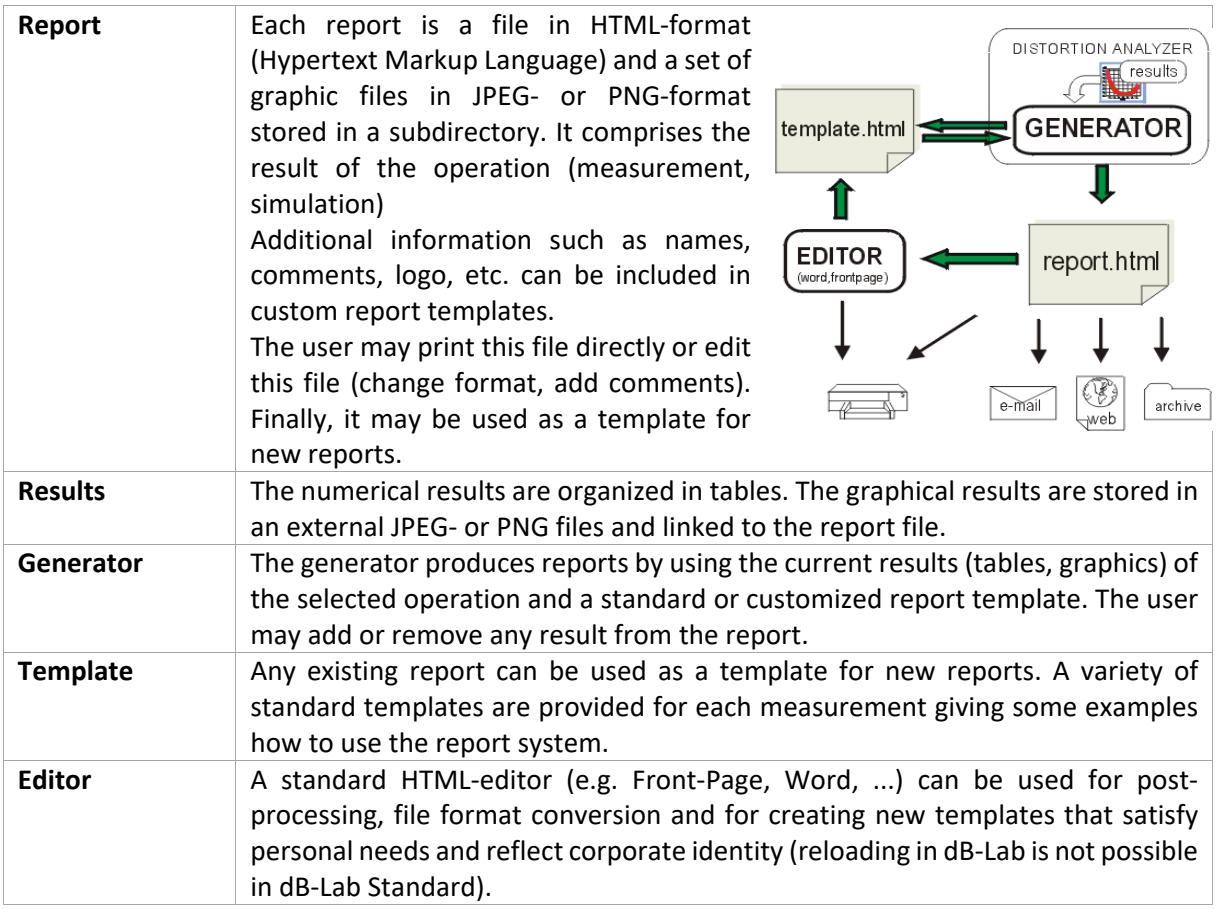

Product or brand names are trademarks or registered trademarks of their respective holders.

#### **6 Patents**

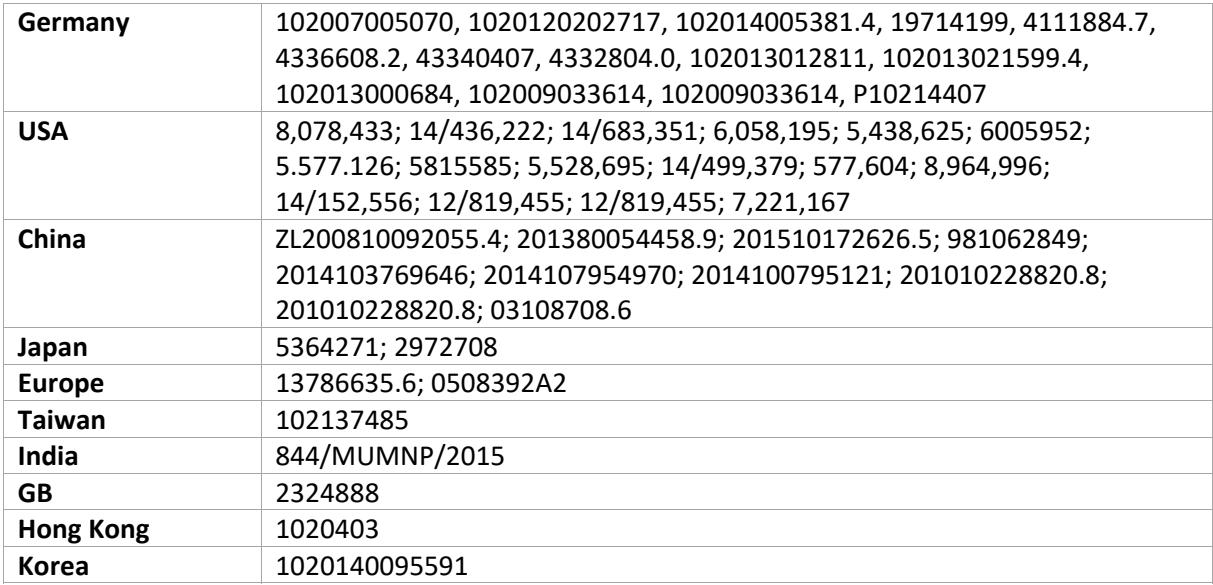

Find explanations for symbols at: http://www.klippel.de/know‐how/literature.html Last updated: July 04, 2019

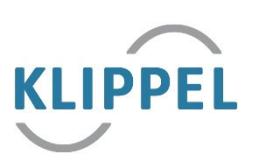